**UNIVERSIDAD AUTÓNOMA JUAN MISAEL SARACHO FACULTAD DE CIENCIAS Y TECNOLOGÍA CARRERA DE INGENIERÍA INFORMÁTICA**

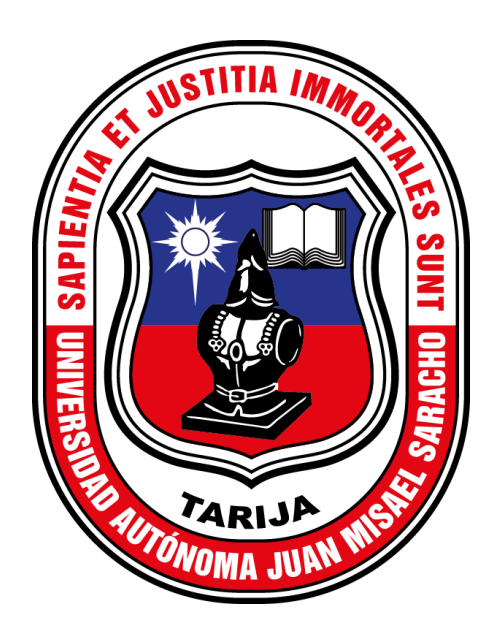

### **PROYECTO DE GRADO**

# **MEJORAR EL CONTROL Y ADMINISTRACIÓN DE LOS VEHÍCULOS DE LA EMPRESA CONSULTORA Y CONSTRUCTORA BRISTLECONE S.R.L. A TRAVÉS DE LAS TIC**

**Por:** 

### **Saúl Ancasi Zegarra**

Proyecto presentado a consideración de la **UNIVERSIDAD AUTÓNOMA JUAN MISAEL SARACHO**, como requisito para optar el grado académico de licenciatura en Ingeniería Informática.

Abril - 2023

Tarija – Bolivia

VºBº

…………………………………….... ....…………………………………….

M.Sc. Lic. Gustavo Succi

**VICEDECANO FACULTAD DE CIENCIAS Y TECNOLOGÍA**

M.Sc. Ing. Marcelo Segovia

**DECANO** 

**FACULTAD DE CIENCIAS Y TECNOLOGÍA**

**APROBADO POR:** 

**TRIBUNAL:**

……………………….........................

Lic. Efraín Torrejón Tejerina

……………………….........................

Ing. Jimena Padilla Vedia

……………………….........................

Lic. Zulma Ricaldi Segovia

El Tribunal Calificador del Proyecto, no se solidariza con la forma, términos, modos y expresiones vertidas en el presente trabajo, siendo las mismas únicamente responsabilidades del autor.

### **DEDICATORIA**

Dedicado a mi familia, que me ha brindado incondicionalmente su amor y apoyo desde que tengo uso de razón.

#### **AGRADECIMIENTO**

A mis padres por hacer todo lo posible con tal de darnos a mis hermanas y a mí la oportunidad de estudiar, para formarnos como profesionales.

A mi familia por ser parte de mi vida y permitirme aprender de ellos a través de experiencias y consejos.

A los docentes de la Carrera de Ingeniería Informática, por compartir sus conocimientos, enseñanzas y consejos.

## ÍNDICE

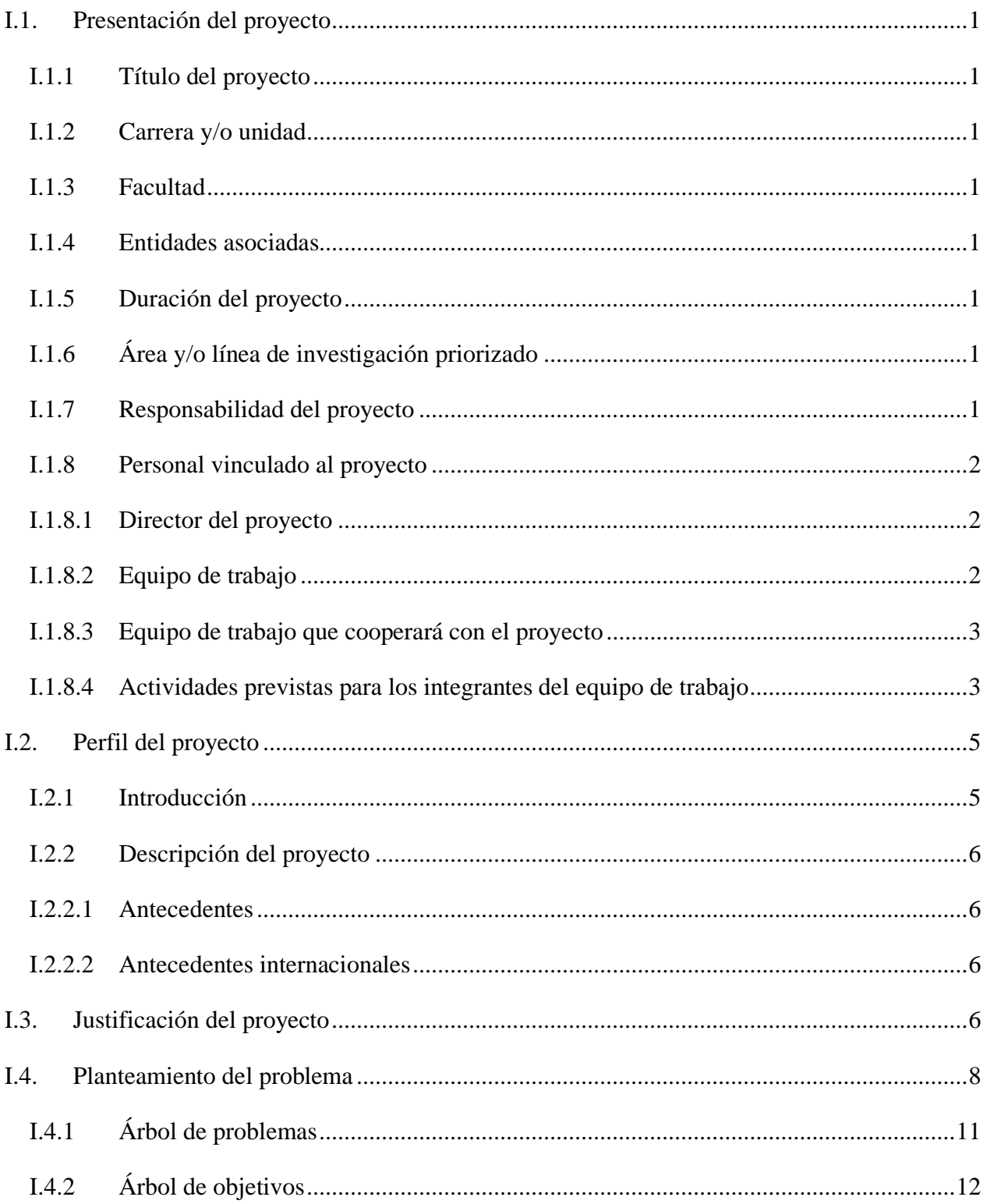

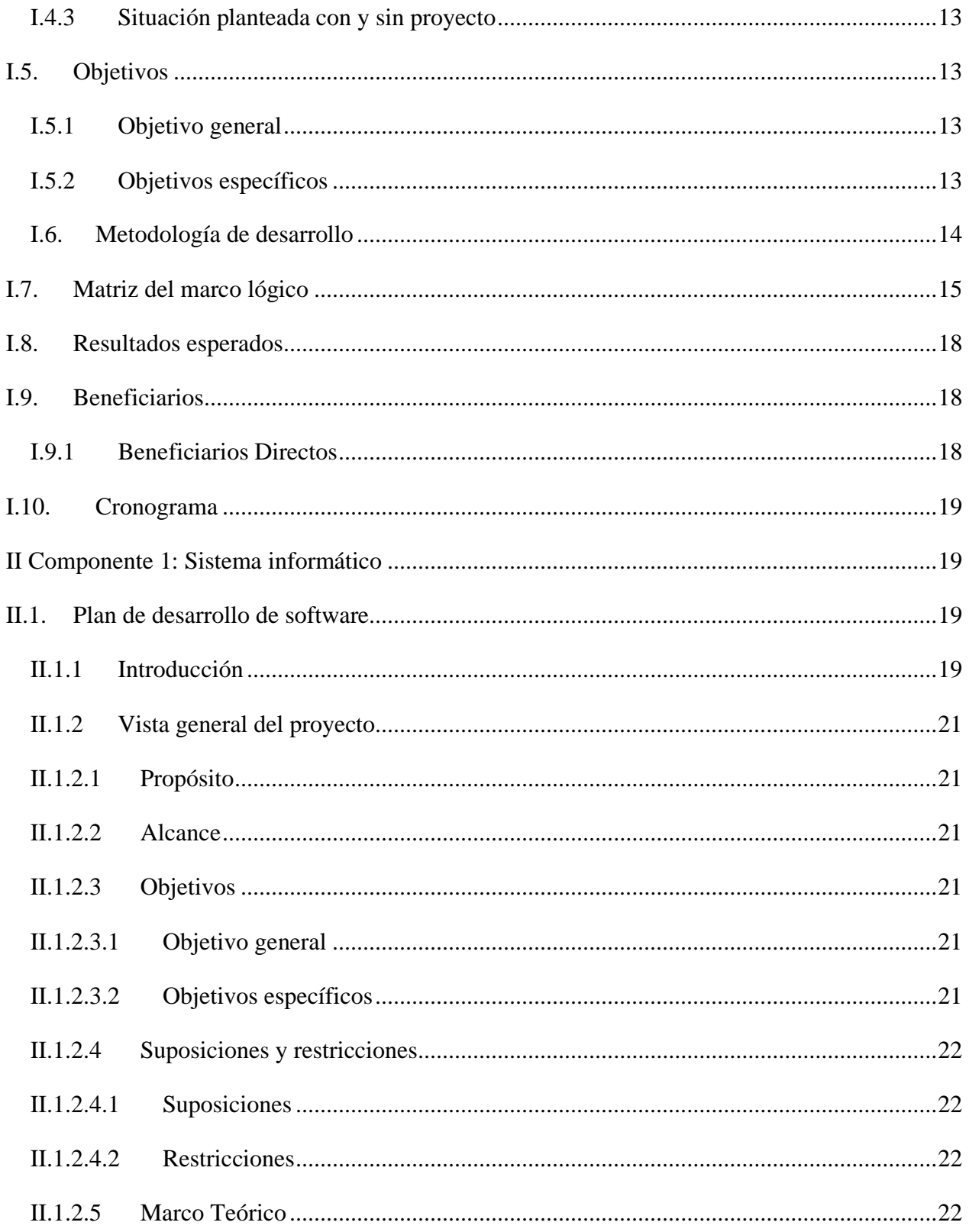

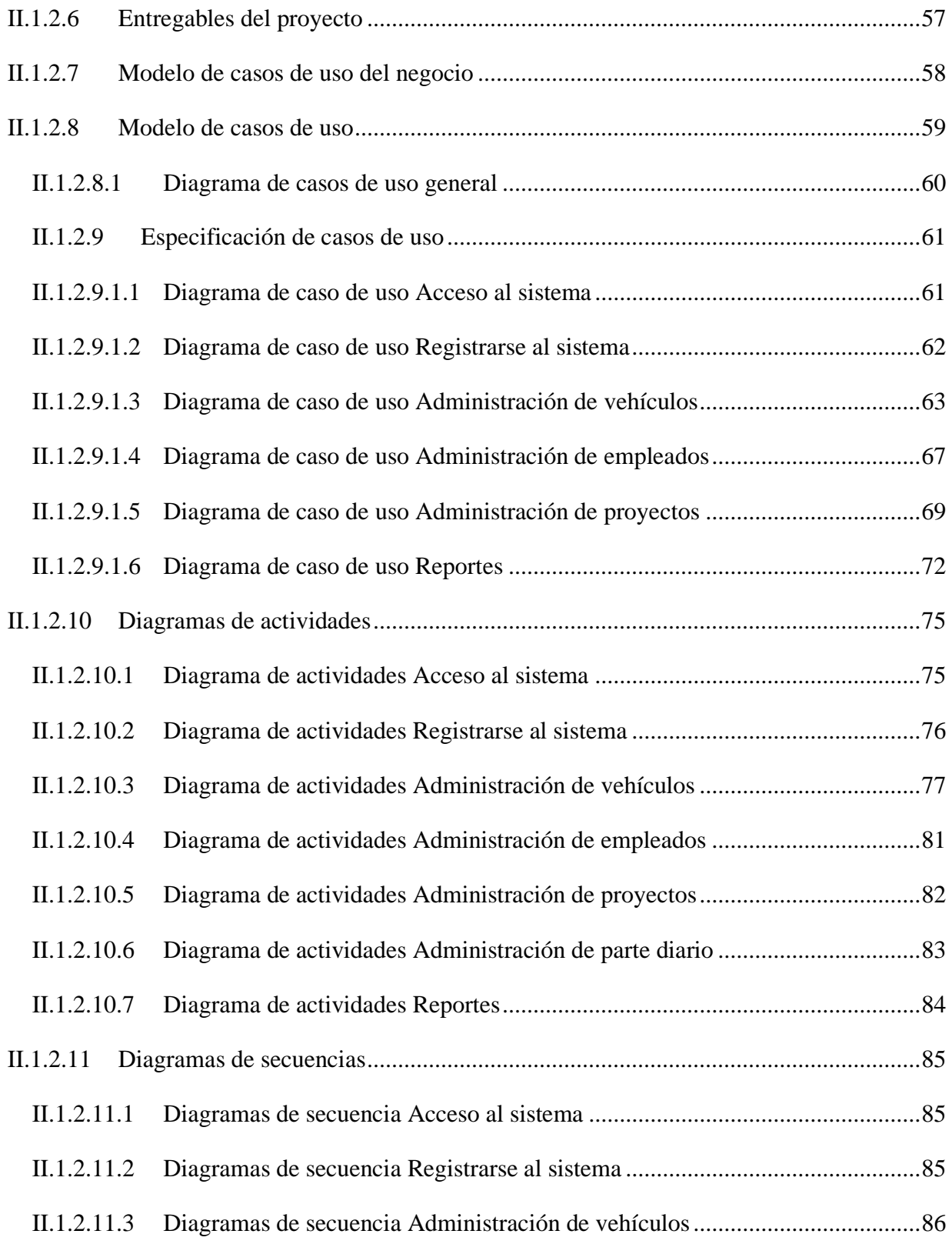

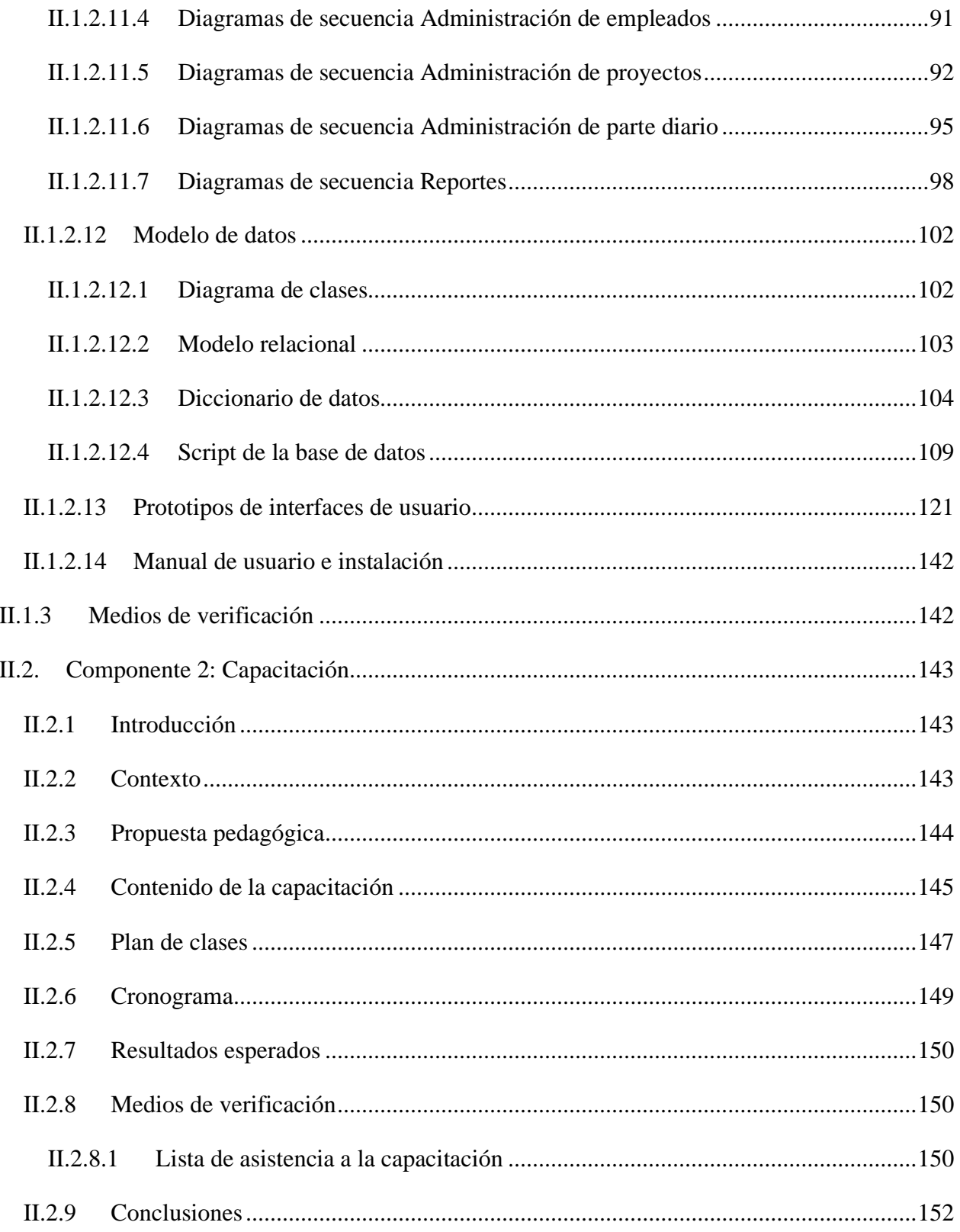

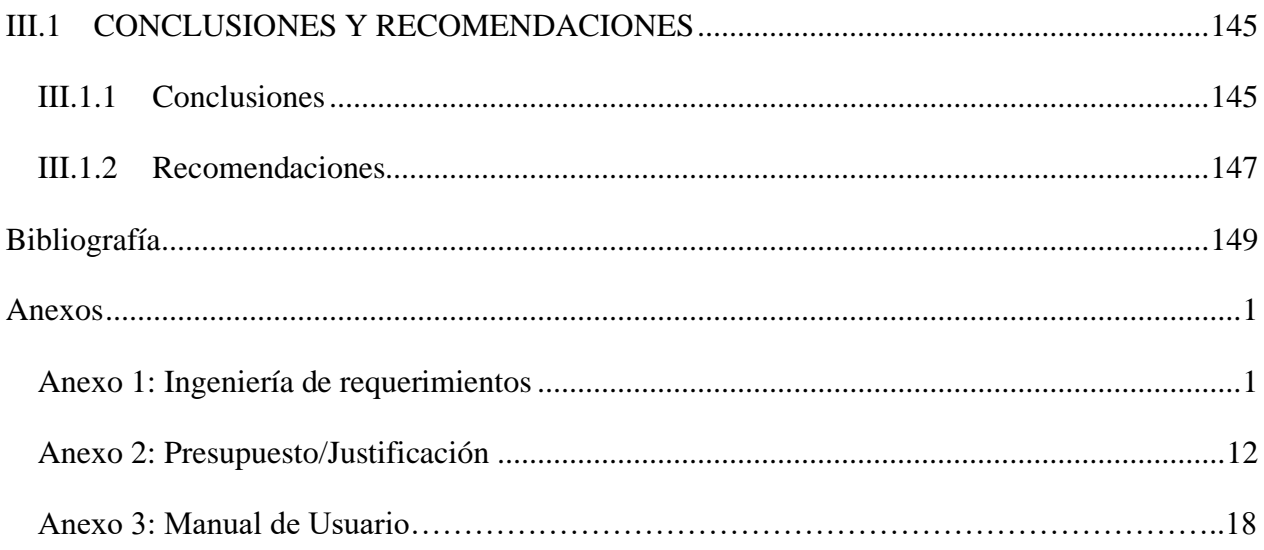

## ÍNDICE DE TABLAS

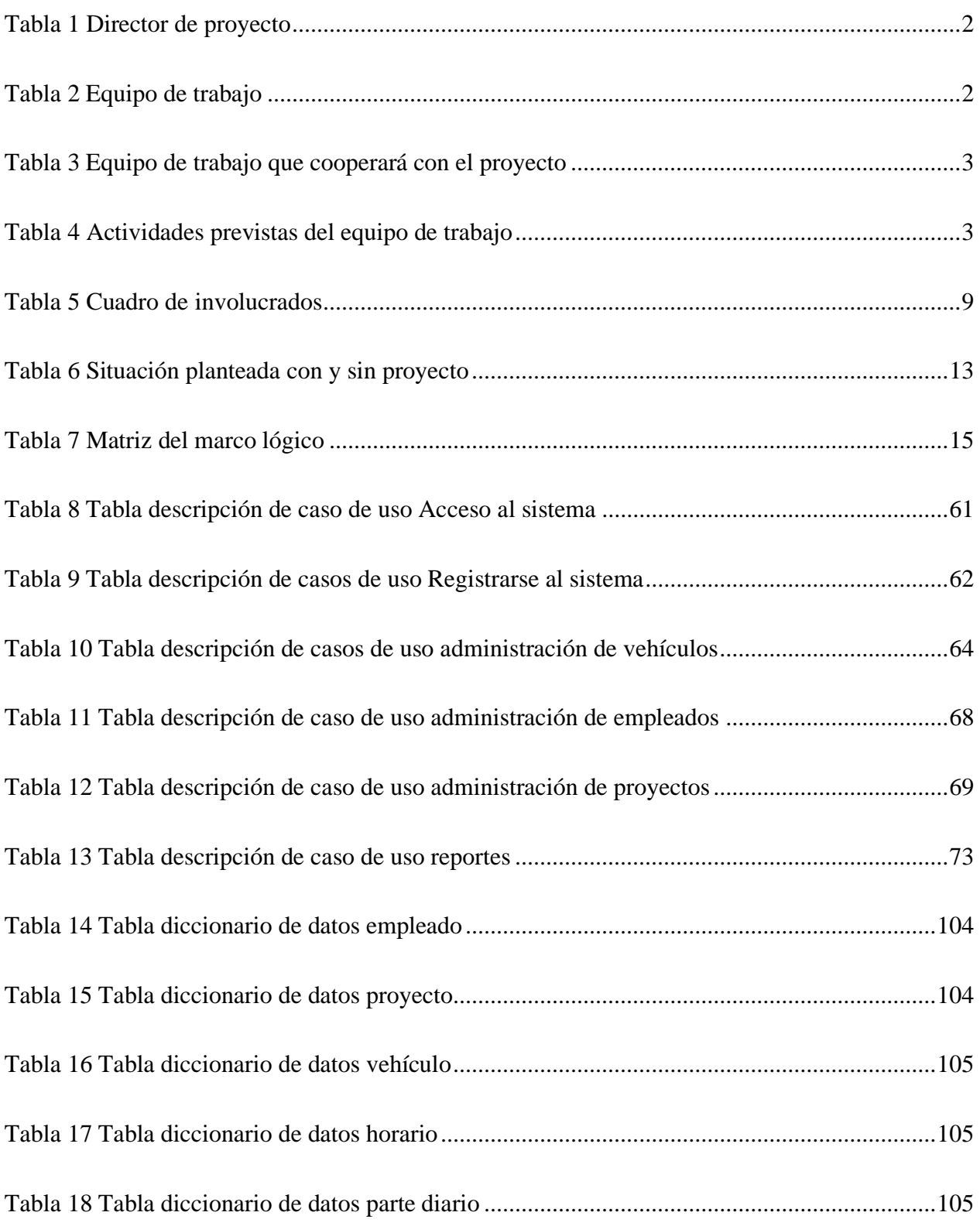

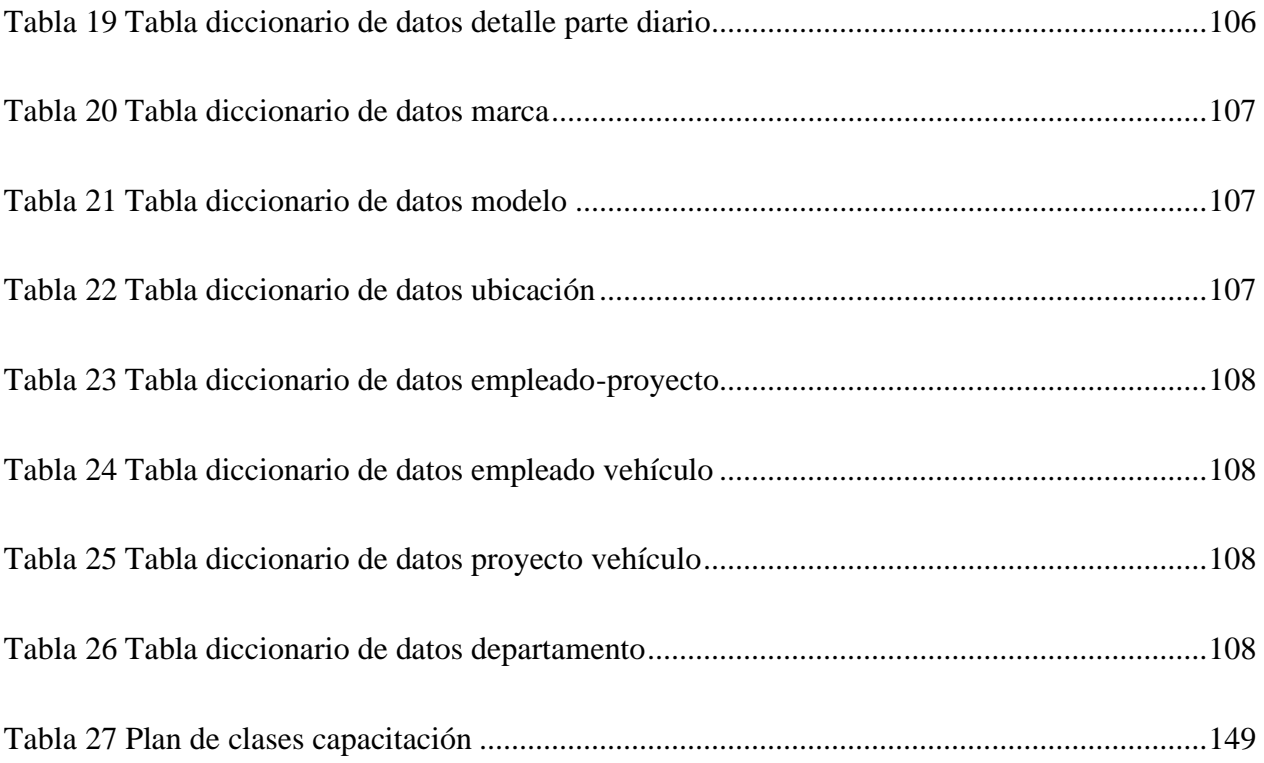

## ÍNDICE DE FIGURAS

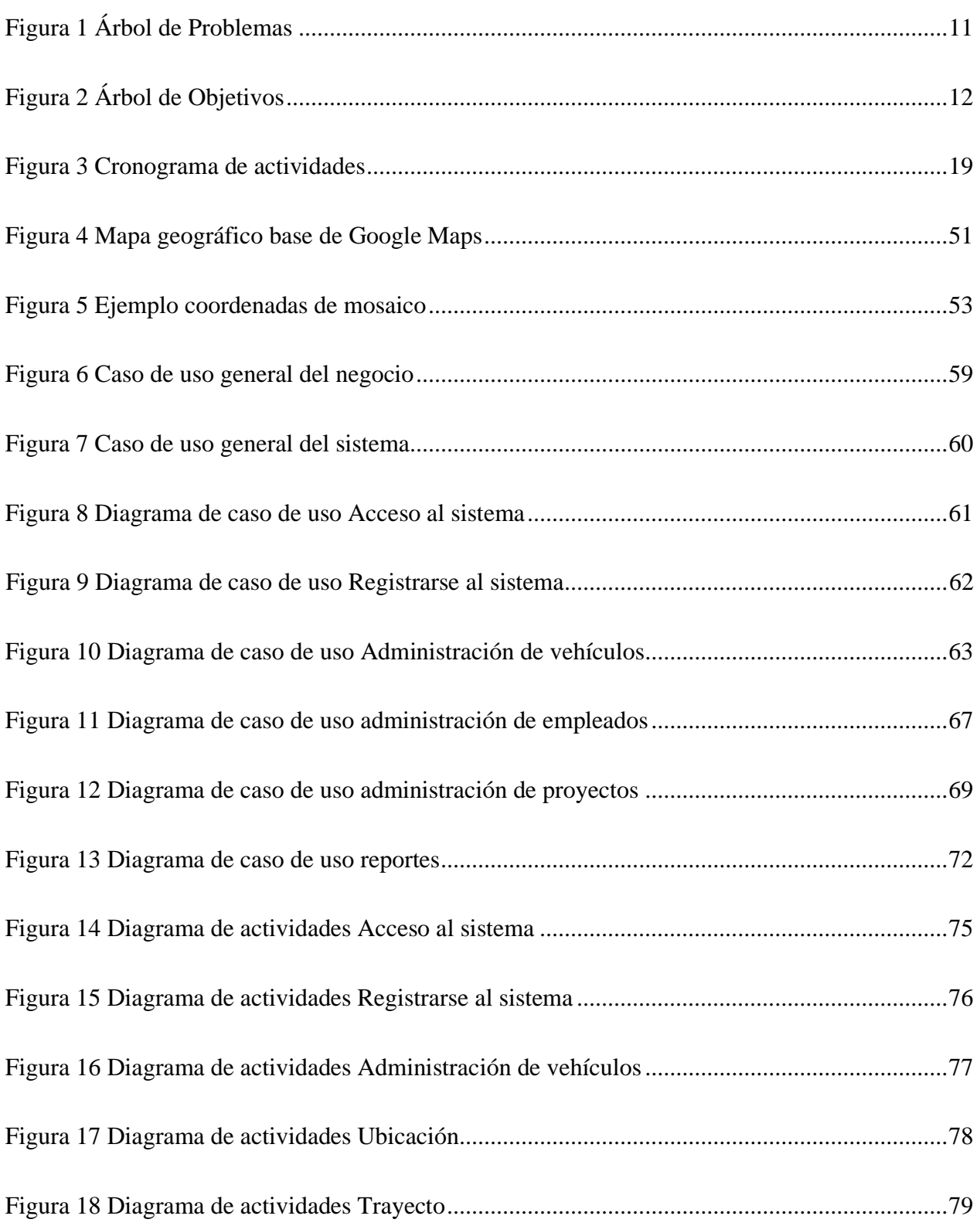

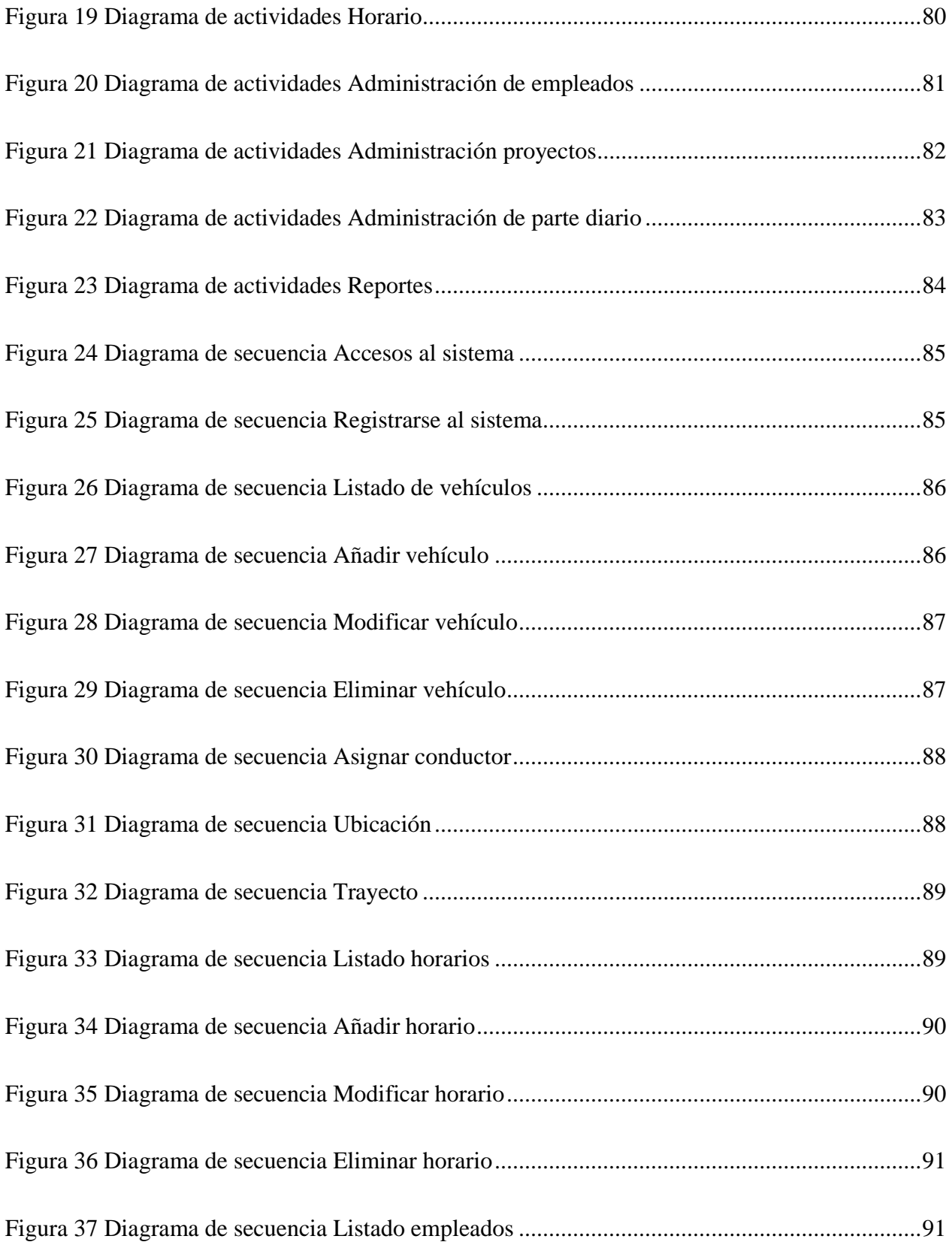

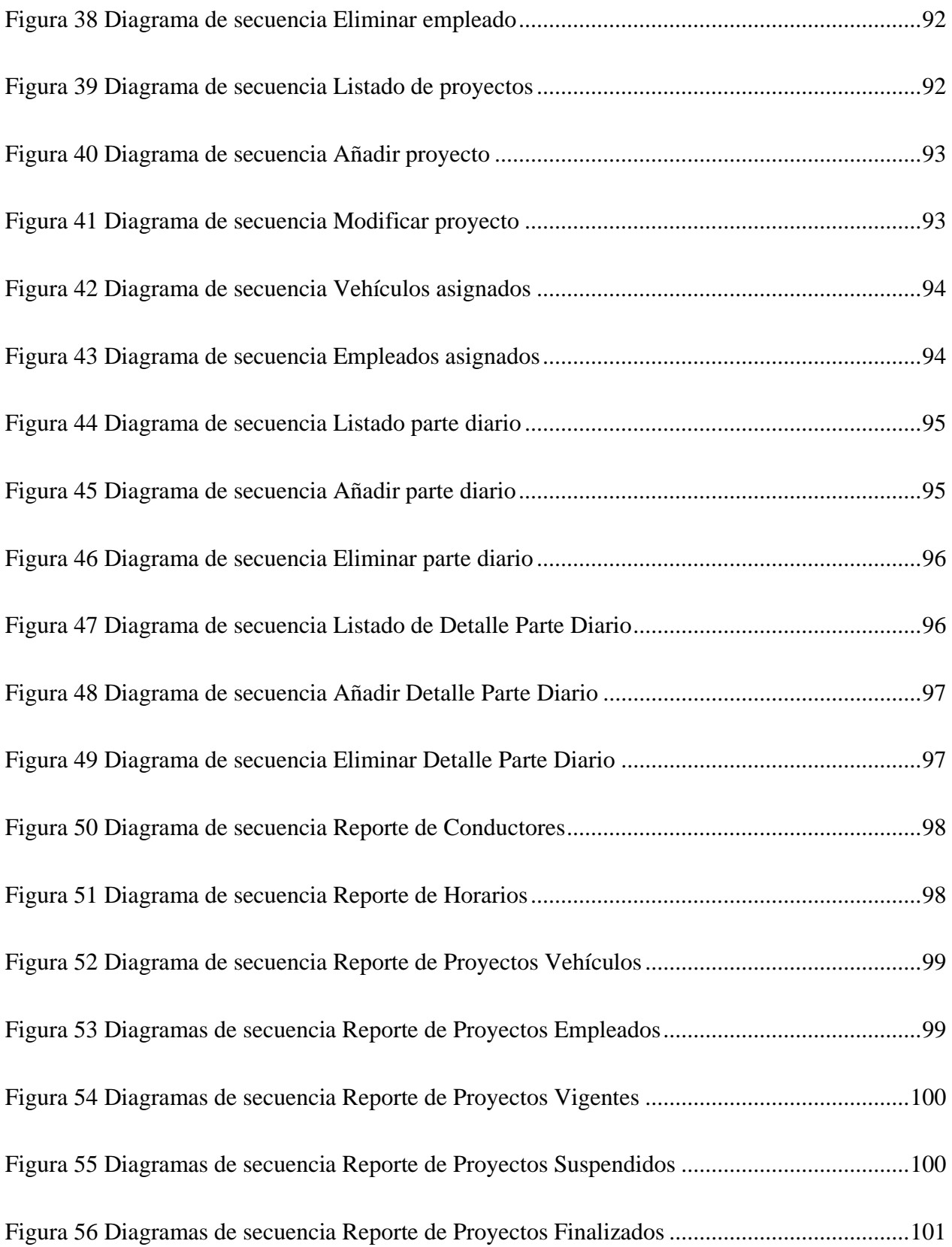

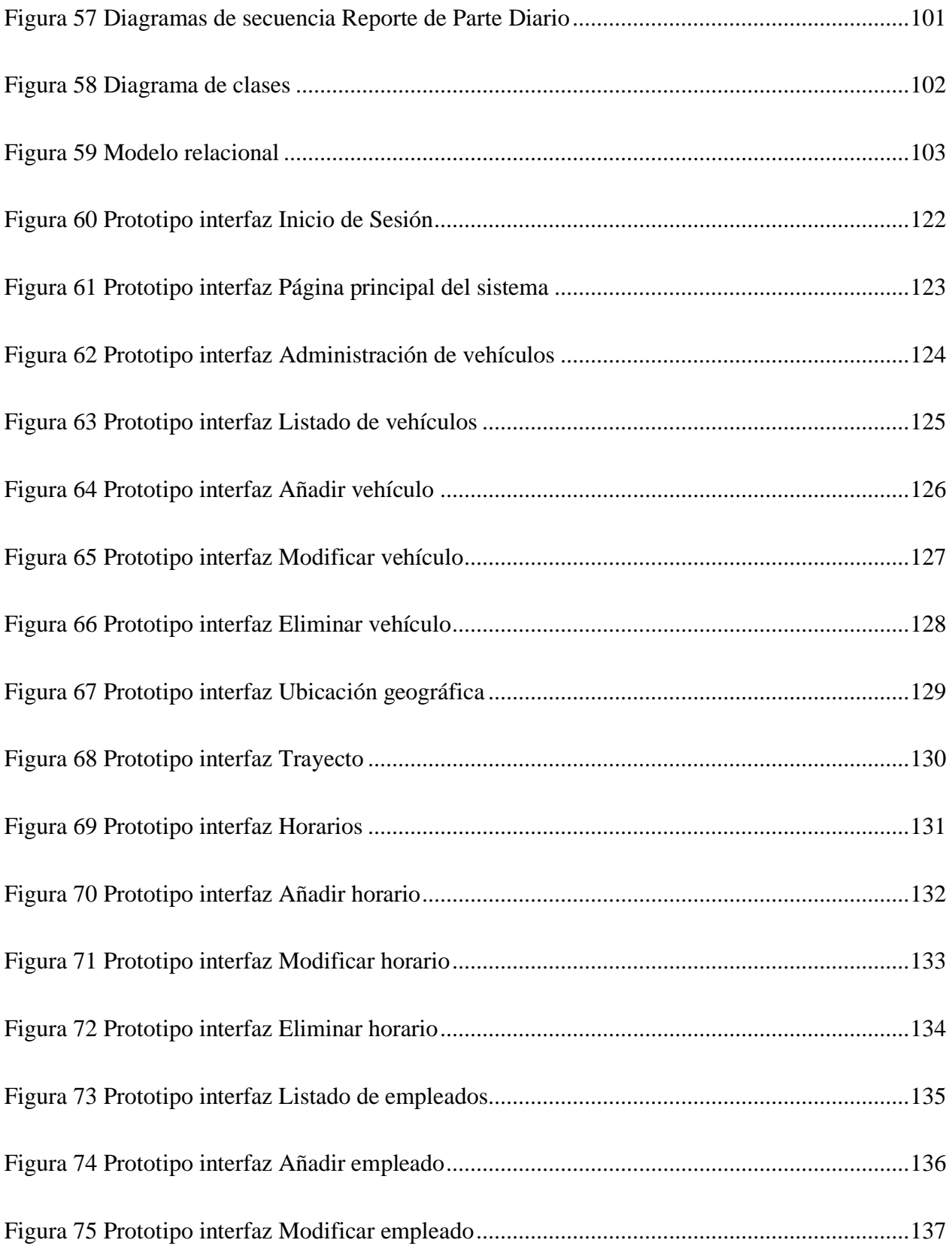

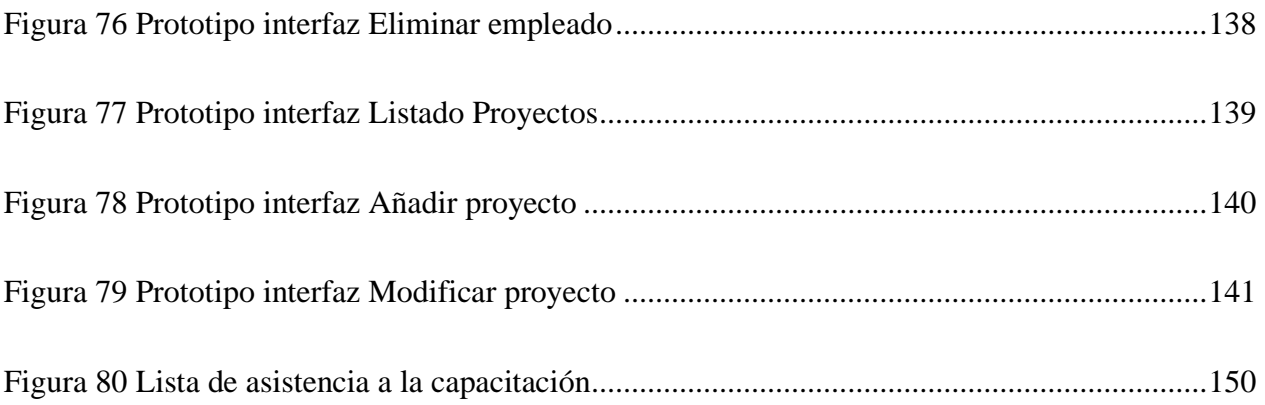